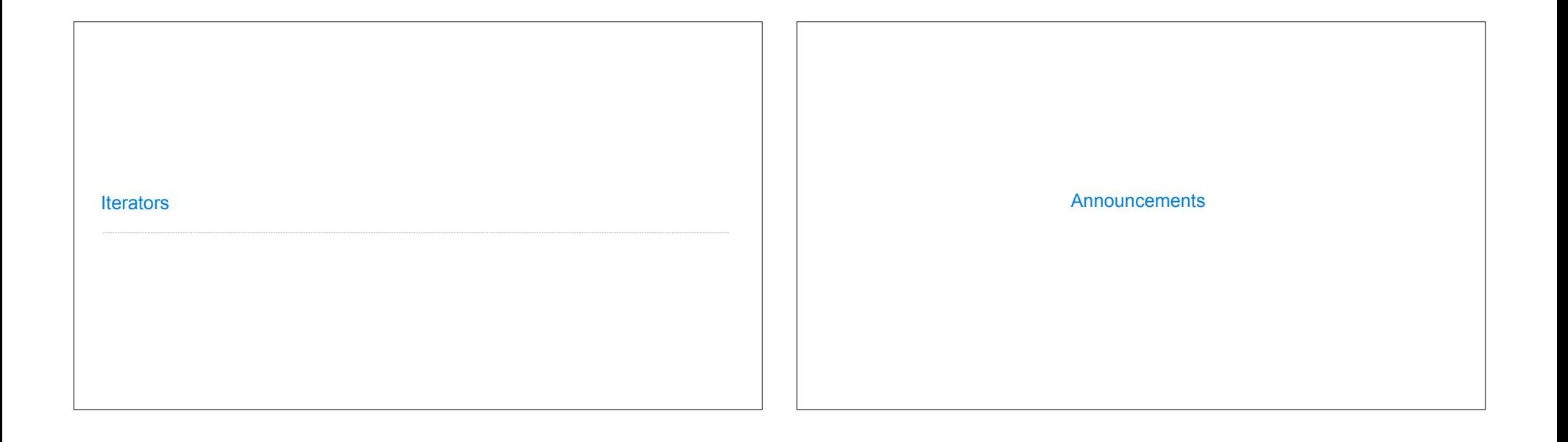

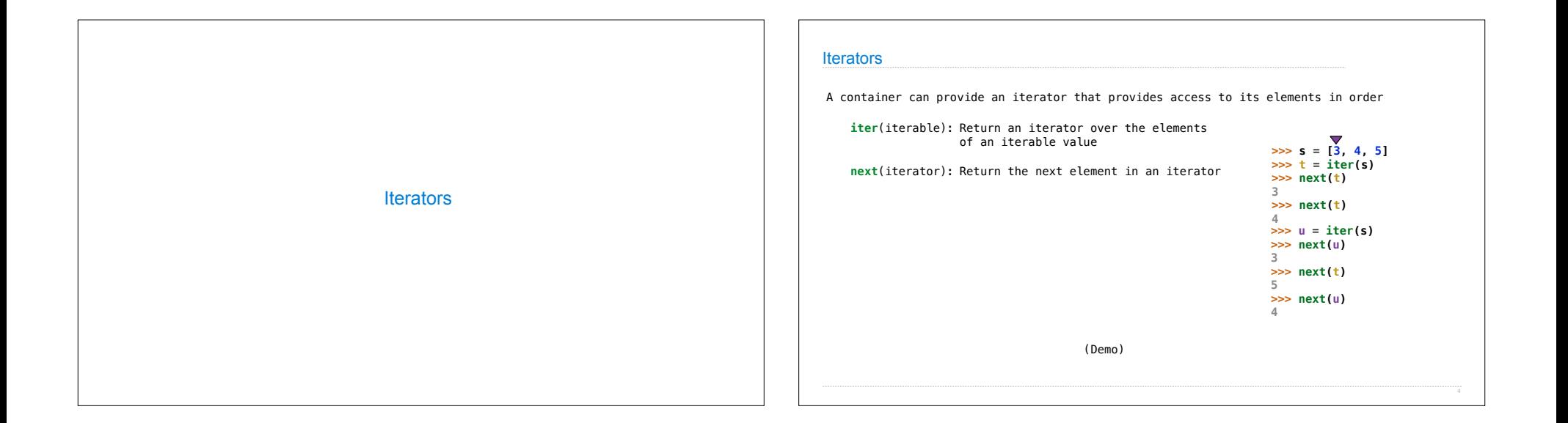

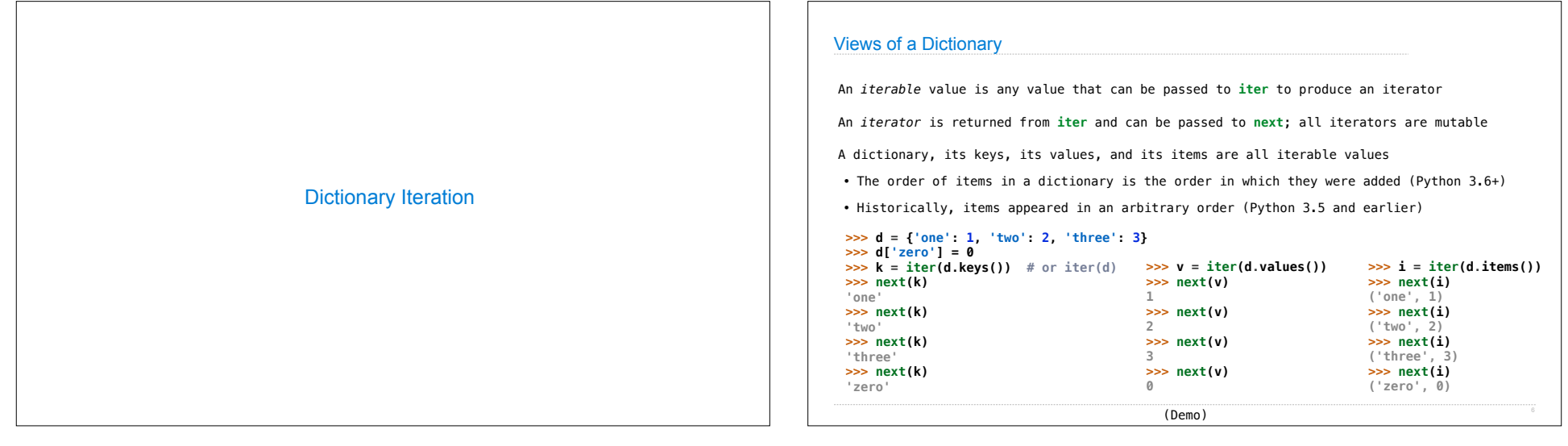

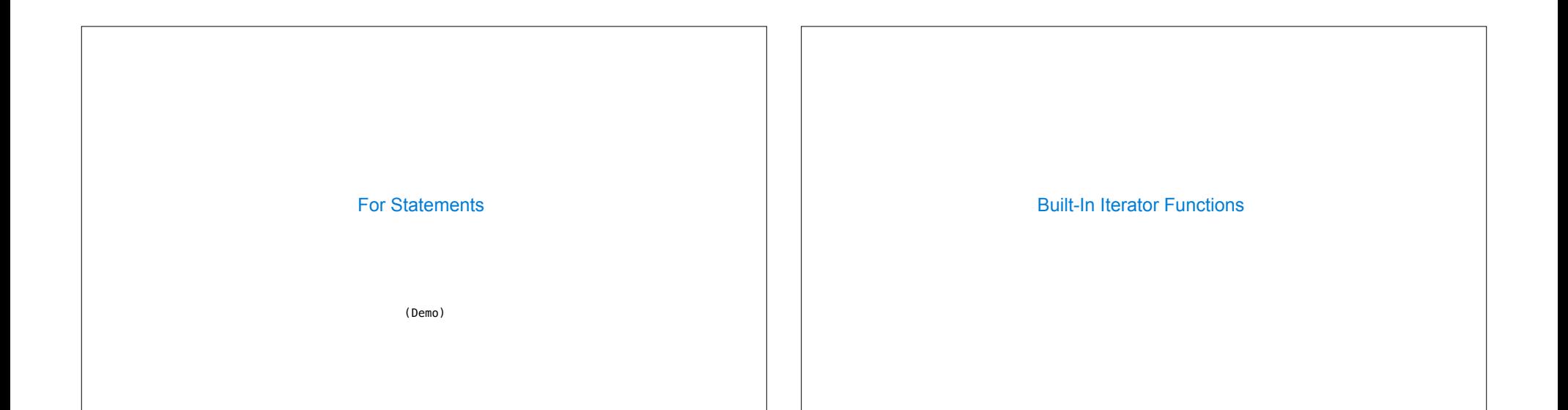

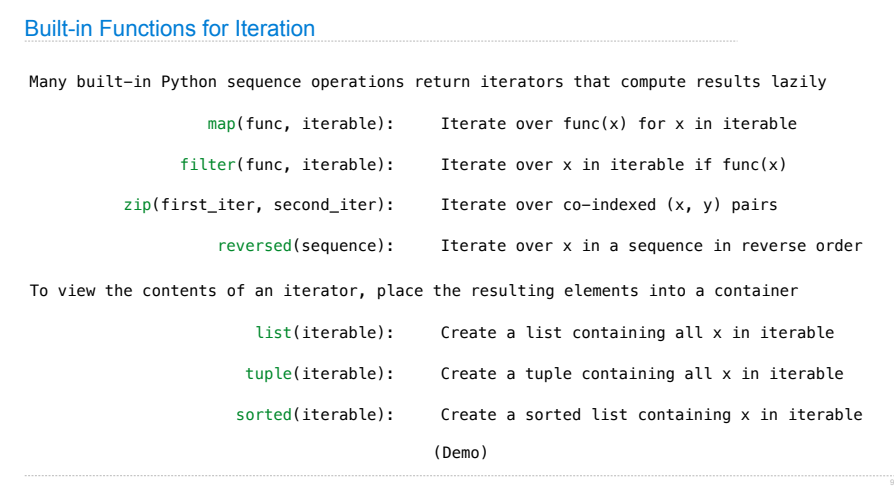

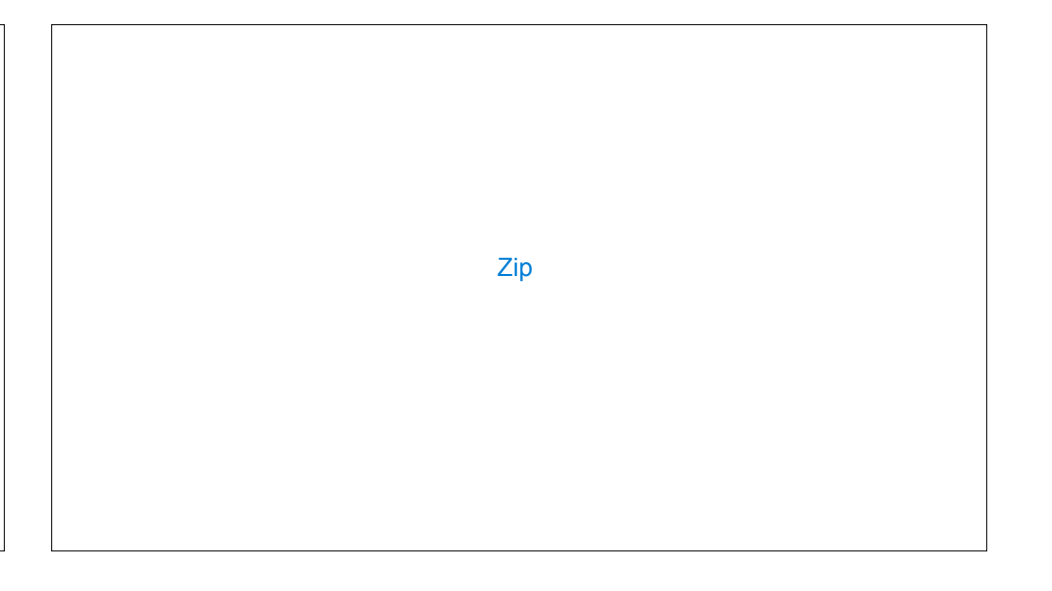

## The Zip Function The built-in **zip** function returns an iterator over co-indexed tuples. **>>>** list(zip([**1**, **2**], [**3**, **4**]))  $[(1, 3), (2, 4)]$ If one iterable is longer than the other, **zip** only iterates over matches and skips extras. **>>>** list(zip([**1**, **2**], [**3**, **4**, **5**]))  $[(1, 3), (2, 4)]$ More than two iterables can be passed to **zip**. **>>>** list(zip([**1**, **2**], [**3**, **4**, **5**], [**6**, **7**]))  $[(1, 3, 6), (2, 4, 7)]$ Implement **palindrome**, which returns whether s is the same forward and backward. **>>>** palindrome([**3**, **1**, **4**, **1**, **3**]) True **>>>** palindrome([**3**, **1**, **4**, **1**, **5**]) False **>>>** palindrome('seveneves') True **>>>** palindrome('seven eves') False Using Iterators

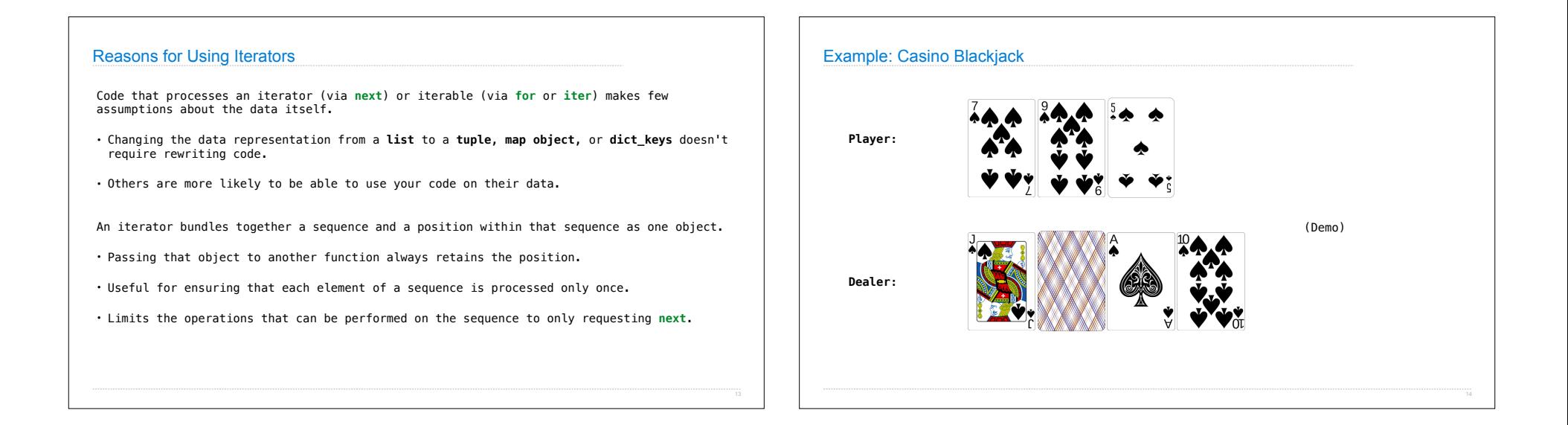